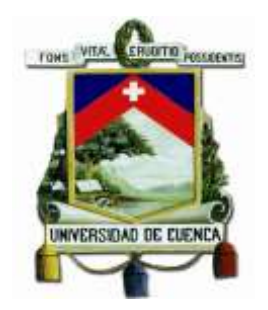

# **UNIVERSIDAD DE CUENCA**

## **Facultad de Ciencias Químicas**

## **Carrera de Ingeniería Industrial**

## **"Construcción de un modelo matemático basado en programación lineal y lógica difusa para predicción de tiempos en industrias de ensamble de bicicletas."**

Trabajo de titulación, Modalidad "Proyecto de Investigación", previo a la obtención del título de Ingeniero Industrial

### **DIRECTOR:**

Ing. Noe Rodrigo Guamán Guachichullca, Mst. C.I.: 0105291595

#### **AUTOR:**

Pedro Javier Rodas Durán. C.I.: 010550530-9

> Cuenca - Ecuador 2018

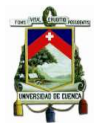

#### **Resumen.**

En el contexto operacional, las industrias de ensamble tienen un grado de incertidumbre al momento de reconocer problemas debido a recursos operativos y del control ineficiente de producción. Es por esto, que a través del avance tecnológico se puede plantear el uso de la lógica difusa en programas que permiten abordar la incertidumbre en la toma de decisiones; en este contexto, la lógica difusa constituye un enfoque para modelamiento de variables. Centrándose en la industria de ensamble de bicicletas y en datos experimentales, el artículo presenta en primera instancia un modelo de programación lineal para obtener tiempos máximos y mínimos de cada modelo de bicicleta. La minimización de la función objetivo se lleva a cabo a través del desarrollador de Microsoft Excel Solver, y su formulación involucra la identificación de variables, restricciones, parámetros constantes, condiciones de trabajo y tasas de producción. Los tiempos resueltos en el modelo de programación lineal ingresan como variables en el modelo de lógica difusa utilizando la aplicación Caja de herramientas de MatLab, teniendo como resultado un tiempo estándar. El estudio realizado permite una identificación del estado actual del proceso productivo con la finalidad de obtener el máximo beneficio utilizando recursos operativos y condiciones de trabajo. Además, el modelo de lógica difusa permite mejoras en la toma de decisiones mediante reglas de Mamdani que conlleva a un control de incertidumbre en la planificación de la producción.

**Palabras Claves**: Función de pertenencia; Línea de ensamblaje; Lógica difusa; Programación lineal; Reglas difusas; Tiempo estándar.

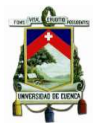

#### **Abstract.**

In the operational context, the assembly industries have a degree of uncertainty when recognizing problems due to operational resources and inefficient production control. This is why, through technological progress, the use of fuzzy logic can be considered in programs that allow uncertainty in decision-making to be addressed; in this context, fuzzy logic constitutes an approach for modeling variables. Focusing on the bicycle assembly industry and experimental data, the article presents in the first instance a linear programming model to obtain maximum times and minimum of each bicycle model. The minimization of the objective function is carried out through the Microsoft Excel developer Solver, and its formulation involves the identification of variables, restrictions, constant parameters, working conditions and production rates. The times resolved in the linear programming model enter as variables in the fuzzy logic model using the Toolbox application of MatLab, resulting in a standard time. The study allows an identification of the current state of the production process in order to obtain the maximum benefit using operational resources and working conditions. In addition, the fuzzy logic model allows for better decision making through Mamdani rules that leads to uncertainty control in production planning.

**Keywords:** Assembly line; Fuzzy logic; Fuzzy rules; Linear Programming; Membership function; Standard time.

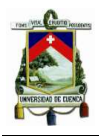

## ÍNDICE

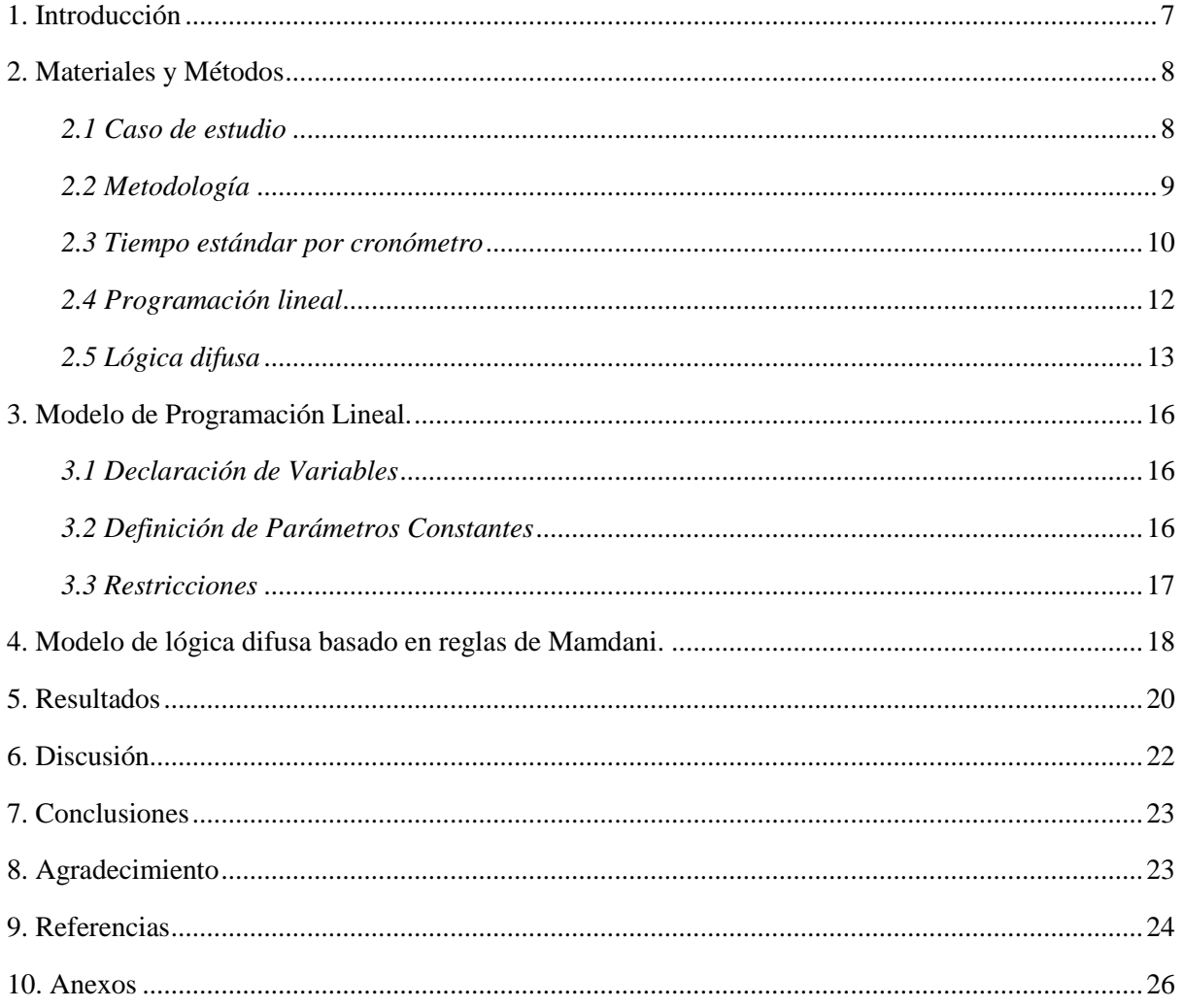

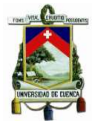

## Cláusula de licencia y autorización para publicación en el Repositorio Institucional

Pedro Javier Rodas Durán en calidad de autor y titular de los derechos morales y patrimoniales del trabajo de titulación "Construcción de un modelo matemático basado en Programación Lineal y Lógica Difusa para predicción de tiempos en industrias de ensamble de bicicletas", de conformidad con el Art. 114 del CÓDIGO ORGÁNICO DE LA ECONOMÍA SOCIAL DE LOS CONOCIMIENTOS, CREATIVIDAD E INNOVACIÓN reconozco a favor de la Universidad de Cuenca una licencia gratuita, intransferible y no exclusiva para el uso no comercial de la obra, con fines estrictamente académicos.

Asimismo, autorizo a la Universidad de Cuenca para que realice la publicación de este trabajo de titulación en el repositorio institucional, de conformidad a lo dispuesto en el Art. 144 de la Ley Orgánica de Educación Superior.

Cuenca, 05 de Diciembre de 2018

Pedro Javier Rodas Durán

C.I: 010550530-9

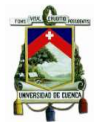

Cláusula de Propiedad Intelectual

Pedro Javier Rodas Durán, autor del trabajo de titulación "Construcción de un modelo matemático basado en Programación Lineal y Lógica Difusa para predicción de tiempos en industrias de ensamble de bicicletas", certifico que todas las ideas, opiniones y contenidos expuestos en la presente investigación son de exclusiva responsabilidad de su autor.

Cuenca, 05 de Diciembre de 2018

Pedro Javier Rodas Durán C.I: 010550530-9

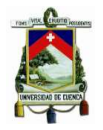

#### <span id="page-6-0"></span>**1. Introducción**

La importancia de la medición del trabajo se ve reflejado en los pilares económico, social, organizacional y productivo. Frecuentemente, en el pilar productivo, las empresas ensambladoras buscan eliminar tareas innecesarias con el fin de simplificar y combinar operaciones; esto conlleva a que realicen mediciones para incrementar la eficiencia y establecer estándares en métodos, materiales, herramientas y equipos de trabajo. Los resultados tangibles de un estudio de trabajo están relacionados con el aumento de la eficiencia y la mejora en las condiciones operacionales (Leal, 2008).

Para cálculos de estándares en producción existen cuatro técnicas básicas que reflejan la medición del trabajo. Estas técnicas están divididas en dos métodos de observación directa y dos de observación indirecta. En los métodos directos se utiliza un cronómetro para medir los tiempos y muestreo del trabajo, y en conjunto con esto se lleva un registro de las observaciones aleatorias de la persona. Por otra parte, los métodos indirectos se establecen a través de sistemas de datos predeterminados de tiempos y movimientos (Chase et al., 2009). En el caso de un trabajo repetitivo sumamente detallado, se realiza un estudio de tiempos y análisis de datos para tiempos y movimientos predeterminados (Morillas, 2014). Por otra parte, la incertidumbre al realizar un estudio previo de tiempos surge de la variabilidad de los datos y de la subjetividad humana, que direcciona a la imprecisión de observar o medir valores de una variable tanto por parte del instrumento de medida como por parte del observador que la realiza (Morillas, 2014). El enfoque en la subjetividad humana se ha direccionado en el estudio de un campo de análisis de decisión como es la toma de decisiones difusas, la cual incorpora la imprecisión en la formulación de modelos y procesos de solución (Arango, Augusto, & Pérez, 2010).

En el presente artículo se pretende plantear una ecuación matemática aplicando programación lineal clásica que permita resolver tiempos máximos y mínimos involucrando una serie de variables y restricciones con el objetivo de introducir los mismos en el modelo base a reglas de "Mamdani" herramienta del "Toolbox" de MatLab. El modelo de programación lineal clásica se basará en la minimización de la función objetivo que involucra: variables de calificación ponderada del operario, parámetros constantes, restricciones cómo SET-UP y tiempos de "Confiabilidad". El artículo ha sido estructurado de la siguiente manera. La Sección 2 describe la metodología utilizada del caso de estudio e incluye tres nociones básicas: 1.- solución del tiempo estándar basándose en el método del cronómetro; 2.- programación lineal clásico; y, 3.- lógica difusa mediante reglas de Mamdani. La Sección 3 está dedicada a la formulación de la ecuación de programación lineal clásico. La Sección 4 está dedicada a la resolución del modelo de lógica difusa mediante reglas de Mamdani. En la Sección 5 se presenta los resultados, para lo cual se tendrá una comparación entre los valores de tiempos estándar que proporciona el modelo de lógica difusa mediante reglas de Mamdani con los valores medidos usando cronómetro. La última sección está dedicada a discusión de los resultados y conclusiones.

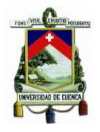

#### <span id="page-7-1"></span><span id="page-7-0"></span>**2. Materiales y Métodos**

#### *2.1 Caso de estudio*

Para el caso de estudio por motivos de confidencialidad se dispone de una planta "X" de ensamble de bicicletas con doce tipos de modelos: 1A, 1B, 2A, 3A, 3B, 3C, 3D, 3E, 3F, 3G, 3H y 4A. En la producción se trabaja por subprocesos los cuales están compuestos por diferentes actividades y operarios. Además, se dispone de 15 datos (tiempos) levantados de cada actividad con la finalidad de tener un análisis a detalle de la situación actual de la planta de ensamble. Los tiempos están levantados mediante el método del cronómetro.

Algunas consideraciones tomadas de Rodas & Castro (2018) se presentan a continuación:

- 1. Para los doce modelos de bicicletas se cuentan con tiempos máximos y mínimos de cada subproceso (Ver Anexo 1).
- 2. El plan de producción es de 500 unidades por modelo y se realiza dos modelos de bicicletas por semana.
- 3. La empresa ensambladora de bicicletas trabaja cinco días a la semana en un solo turno. En la Tabla 1 se establece el número de operarios y los períodos de cumplimiento de producción planificada.

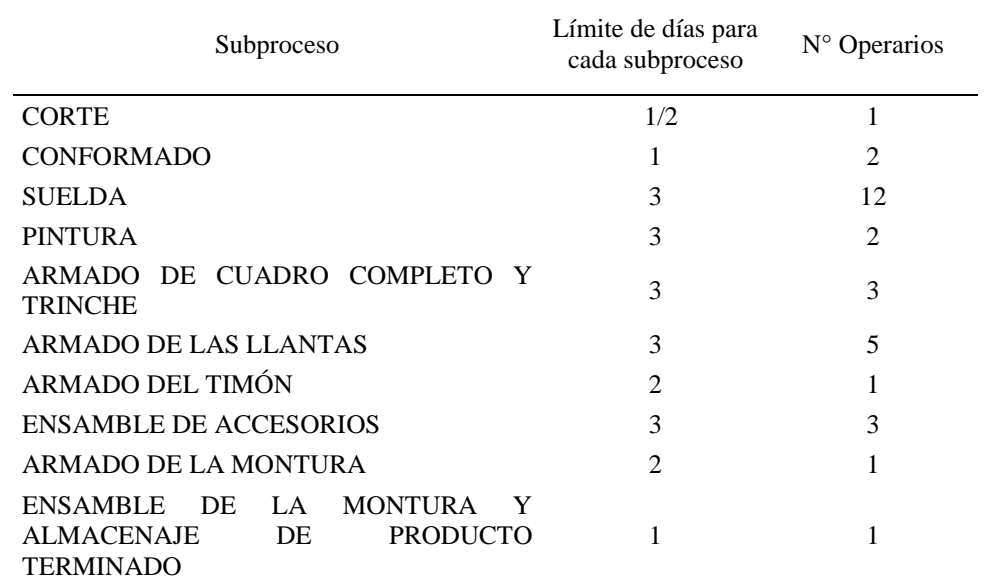

*Tabla 1: Número de Operarios y límite de días por Subproceso. Fuente: Rodas & Castro (2018)* 

*\*Nota: Cada subproceso no debe exceder los límites de días asignados por la acumulación de inventario de producto en* 

*proceso.*

4. En cada subproceso se tiene tiempos de preparación de materiales, transporte y en algunos casos se tiene calibración y cambio de matriz de las máquinas (Ver Anexo 2).

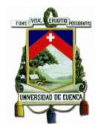

5. En los subprocesos de "Armado de las llantas" y "Armado del timón", los operarios trabajan por lotes, y luego los mismos ensamblan en la línea las bicicletas ("Ensamble de accesorios").

#### <span id="page-8-0"></span>*2.2 Metodología*

La metodología para desarrollar el modelo es de tipo analítico-sintético ya que se busca descomponer el objeto de estudio en segmentos para estudiarlos de manera individual, esto se realiza mediante un análisis de cada actividad y se estudia de manera holística (todo el proceso). Por otra parte, la técnica de recolección de datos es "estructurada-no participante" ya que se utilizan diagramas de procesos de operaciones (DPO) y diagrama del proceso de recorrido (DPR); y a su vez, es no participante ya que no se interviene en la manipulación del producto. Luego, se procede a realizar el estudio de manera propositiva-comparativa para realizar un modelo matemático que estandarice tiempos.

El análisis de los procesos se realiza estudiando previamente los diagramas en busca de eliminar deficiencias en producción, mejorar la distribución del equipo y del área donde se realizan las actividades. El diagrama de procesos es una herramienta de análisis de las actividades que constituyen un proceso o un procedimiento y se clasifican en cinco categorías: operación, inspección, transporte, demora, almacenaje y, en algunos casos, actividades combinadas de operación – inspección.

Otra herramienta que se utiliza es el DPR que permite ver el recorrido de un producto por las diferentes etapas de manufactura y ensamble. Niebel & Freivalds (2004) menciona que *"El DPR representa un complemento útil del diagrama de flujo de procesos debido a que indica el camino hacia atrás y las áreas posibles de congestión de tráfico y facilita el desarrollo de una configuración ideal de la planta".* Para el cálculo del tiempo estándar por cronómetro se seguirá la metodología propuesta por Morillas (2014), que describe la medición del trabajo en busca de establecer tiempos que sirvan de modelo para su ejecución. La Figura 1 presenta el procedimiento de estudio de trabajo para el cálculo del tiempo estándar por cronómetro (García Criollo, 1998).

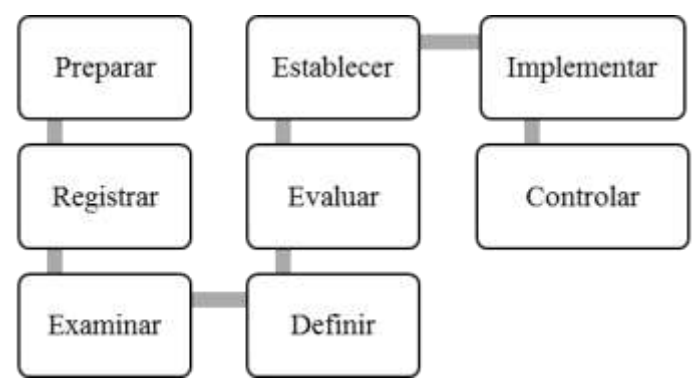

*Figura 1: Procedimiento de estudio del trabajo. Fuente: García Criollo (1998).*

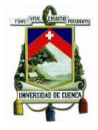

#### *2.3 Tiempo estándar por cronómetro*

<span id="page-9-0"></span>El cálculo del tiempo medio observado "TMO", se realiza con base al número calculado de observaciones  $(x_i)$ , tal como aparece en la ecuación (1).

$$
TMO = \frac{\sum_{i=1}^{n} x_i}{n} \qquad (1)
$$

El estudio de tiempos requiere de un proceso de muestreo (García Criollo, 1998); por ello, surge de manera natural la pregunta sobre el error de muestreo para el tiempo medio observado. Así, para determinar cuántos ciclos deben cronometrarse es necesario considerar la variabilidad de cada elemento implicado en el estudio. Cuando el muestreo del trabajo se realiza para establecer suplementos por demoras, se le llama estudio de la tasa de demora (Heizer & Render, 2009).

Las observaciones necesarias para el cálculo del tiempo normal están descritas por el número de ciclos necesarios para obtener un tiempo medio representativo. En el caso bajo consideración, el cálculo del número de observaciones de tiempos "N" para cada actividad se hace usando la fórmula estadística dada por la ecuación (2) (Niebel & Freivalds, 2004).

$$
N = \left(\frac{K*\sigma}{\bar{\kappa}*e}\right)^2 + 1 \quad (2)
$$

Donde:

- N= número de mediciones.
- e= error expresado en forma decimal.
- $\bar{x}$  = la media aritmética de los tiempos de reloj.
- $\sigma$  = desviación típica.
- $K =$  coeficiente de riesgo.

El número necesario de observaciones se debe obtener con un tiempo de reloj representativo de un porcentaje de error (e%) con un porcentaje de riesgo fijado (R%), al cual le corresponde un valor de coeficiente de riesgo  $(K)$  de la manera siguiente:

- $K = 1$  para riesgo (R) de error de 32%.
- $K = 2$  para riesgo (R) de error de 5%.
- $K = 3$  para riesgo (R) de error de 0.3%.

Por otro parte, la desviación típica " $\sigma$ " de los tiempos de reloj se presenta en la ecuación (3).

$$
\sigma = \sqrt{\frac{\sum f(x_i - \bar{x})^2}{n}} \quad (3)
$$

Donde:

- $x \in \text{los}$  valores obtenidos de los tiempos de reloj.
- $\bar{x}$  = la media aritmética de los tiempos de reloj.
- n= frecuencia de cada tiempo de reloj tomado.

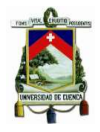

Dado que existen casos como calibraciones o cambios de matriz en maquinarias que tienen un tiempo alto, el número de observaciones para los "set-up" será calculado siguiendo la tabla General Electric (García Criollo, 1998). La Tabla 2 presenta el tiempo de ciclo con el correspondiente número de ciclos a cronometrar.

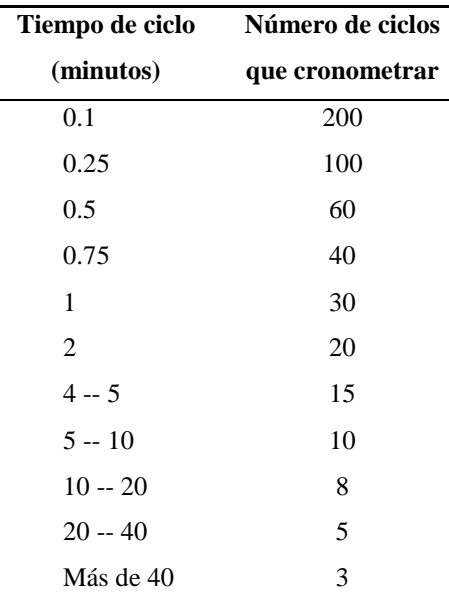

*Tabla 2: Número de ciclos a observar – General Electric. Fuente: García Criollo (1998).*

**\*Nota.** Ésta tabla será utilizada para calcular el número ciclos a cronometrar para el caso de tiempos de preparación de materia prima, transporte, calibraciones y cambios de matriz de cada subproceso.

Para el cálculo del tiempo promedio observado, " $\overline{TO}$ ", se realiza una sumatoria de las lecturas de cada actividad dividida entre el número de lecturas consideradas, tal como lo sugiere la ecuación (4) (Niebel & Freivalds, 2004).

$$
\overline{TO} = \frac{\sum_{i=1}^{n} \overline{TO}_{i}}{n} \tag{4}
$$

El tiempo normal, "TN", se calcula por medio del producto entre el tiempo promedio y un factor de valoración asociado con la actuación de las personas que realicen la actividad (Ver Anexo 3), según lo especificado en la Ecuación (5). El resultado debe ser aproximado hasta el milésimo de minuto.

#### $TN = \overline{TO} * Factor$  de valoración (5)

Finalmente, para el cálculo del tiempo estándar, "TE", se califican primero los denominados suplementos, tanto constantes como variables, tal como aparece descrito en García Criollo (1998) (Ver Anexo 4) y se utiliza la Ecuación 6.

$$
TE = TN + \% SUPLEMENTOS \quad (6)
$$

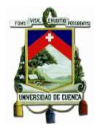

#### *2.4 Programación lineal*

<span id="page-11-0"></span>La programación matemática es usada en el proceso de toma de decisiones cuando se requiere resolver problemas indeterminados. La formulación es mediante ecuaciones matemáticas lineales que buscan optimizar la función objetivo (Noguera, 2011).

En el trabajo realizado por Carro (2009) describe que la programación lineal busca asignar un número de recursos escasos o limitados entre actividades competitivas de la mejor manera posible. Por otra parte, Taha & González Pozo (2004) mencionan que la programación lineal es utilizada en su mayoría para la optimización de parámetros empresariales; esto consiste en la minimización o maximización de funciones de una o varias variables la cual está sujeta a una serie de restricciones involucrados en el entorno.

Para la modelación de ecuaciones de programación lineal Castillo, Conejo, & Pedregal (2002) establecen cuatro aspectos: 1.- Describir el conjunto de datos; 2.- Identificar el conjunto de variables involucradas en el problema junto con sus dominios respectivos; 3.- Definir el conjunto de restricciones lineales y criterios de decisión; y, 4.- Definir la función objetivo que debe ser optimizada.

Sánchez (2004) plantea algunos supuestos de la programación lineal, tales como, la forma lineal de las funciones (suposición de proporción), la contribución de una variable a la función objetivo (supuesto de adición) y la programación lineal que no permite incertidumbre en los valores (supuesto de certeza). Para la solución de la ecuación matemática con programación lineal, todas las variables deben ser positivas o cero, es decir, no negativas. Además, los métodos de solución que se plantee deben requerir que todas las desigualdades se conviertan en igualdades.

Sánchez (2004) describe la forma estándar de construir un modelo de programación lineal. Esta forma estándar supone que existe cualquier número (m) de recursos limitados de cualquier tipo, que se pueden asignar entre cualquier número (n) de actividades. Luego, se plantea una variable de decisión (xj) considerando el nivel de la actividad j, para j=1, 2,…, n, y a su vez se considera la medida de efectividad global seleccionada (Z). Ahora, sea c<sup>j</sup> el incremento que resulta en Z por cada incremento unitario en  $x_i$  (para j= 1, 2,…, n) y sea  $b_i$  la cantidad disponible del recurso i (para i=1, 2,…, m). En general, el modelo planteado consistente en elegir valores de  $x_1, x_2, \ldots, x_n$  para la maximización de la función, ecuación (7):

$$
Max\,Z=c_1x_1+c_2x_2+\cdots+c_nx_n\quad (7)
$$

Sujeto a las restricciones funcionales de las ecuaciones (8-10) y de las restricciones de no negatividad de la ecuación (11).

$$
a_{11}x_1 + a_{12}x_2 + \dots + a_{1n}x_n \le b_1 \quad (8)
$$

Pedro Rodas D. 12 de 30

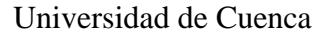

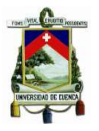

 $a_{21}x_1 + a_{22}x_2 + \cdots + a_{2n}x_n \le b_2$ (9)  $a_{m1}x_1 + a_{m2}x_2 + \cdots + a_{mn}x_n \leq b_{m}$  (10), y  $x_1 \geq 0, x_2 \geq 0, ..., x_n \geq 0$  (11)

Donde:

- $x =$ Variable de decisión.
- $i=$  Nivel de actividad.
- Z= Medida de efectividad global seleccionada (función objetivo).
- C= Incremento que resulta en Z por cada incremento unitario en X.
- bi= Cantidad disponible de recurso i (parámetro del modelo).
- $a_{ii}$  Cantidad disponible de recurso i que consume en cada una de las actividades de j (parámetro del modelo).

#### *2.5 Lógica difusa*

<span id="page-12-0"></span>La lógica difusa es una rama de la inteligencia artificial que permite resolver un sin número de especificaciones (modelo de funciones no lineales) con un grado alto de incertidumbre (García, Ramírez, Ibarra, & Gómez, 2008). La modelización de sistemas mediante reglas difusas del tipo "Mamdani", permite la representación lingüística de procesos complejos usando sentencias gramaticales sencillas (García et al., 2008; Laguado, Chamorro, & Soriano, 2009; Soriano, González, Munar, & Ramos, 2001; Unuigbe, Unuigbe, Aigboje, & Ehizibue, 2016).

La representación de sistemas mediante reglas difusas "Mamdani" es expresada en términos del sentido común y puede ser definida como un sistema interpretativo matemático, en el cual los elementos están relacionados con un conjunto no definido, y a estos conjuntos se les otorgará una función de pertenencia relativa (Cardona, Hoyos, & Ruiz, 2009; Kouro & Musalem, 2002; Unuigbe et al., 2016). En la Figura 2 se presenta el diagrama de bloque en el que se trabaja las reglas de Mamdani.

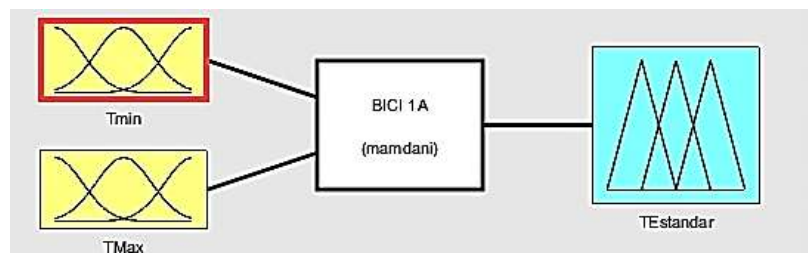

*Figura 2: Diagrama de bloque del modelo de lógica difusa. (Ejemplo Modelo de Bici 1A).*

El "Toolbox" de MatLab es utilizado para acometer el procesamiento difuso de las variables consideradas a través del modelo tipo Mamdani construido para tal fin. Previo al procesamiento de las variables por medio del modelo es necesario realizar el trabajo de "Fuzzificación" de las mismas; con el objetivo de establecer una correspondencia entre las variables numéricas y las funciones de pertenencia

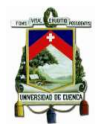

asociadas a las mismas. Las funciones de pertenencia tienen una variedad de formas tales como son del tipo trapezoidal, triangular, singleton, s, etc. Para el modelo tipo Mamdani existen dos formas del tipo trapmf y trimf, que dependen de parámetros escalares (a, b, c,…, n) para obtener una curva ya sea triangular o trapezoidal (Bouza & Alimenti, 2010; Kouro & Musalem, 2002; Soriano et al., 2001). En la siguiente función (12) se presenta la forma tipo triangular (trimf):

$$
f(x, a, b, c) \begin{bmatrix} 0 \text{ cuando } x \le a \\ \frac{x-a}{b-a} \text{ cuando } a \le x \le b \\ \frac{c-x}{c-b} \text{ cuando } b \le x \le c \\ 0 \text{ cuando } c \le x \end{bmatrix}
$$
 (12)

La "Fuzzificación" es el proceso en cual se convierte una variable numérica en un resultado difuso en un dominio conocido. En la Tabla 3 se describen las variables basándose en los modelos de bicicleta del caso de estudio.

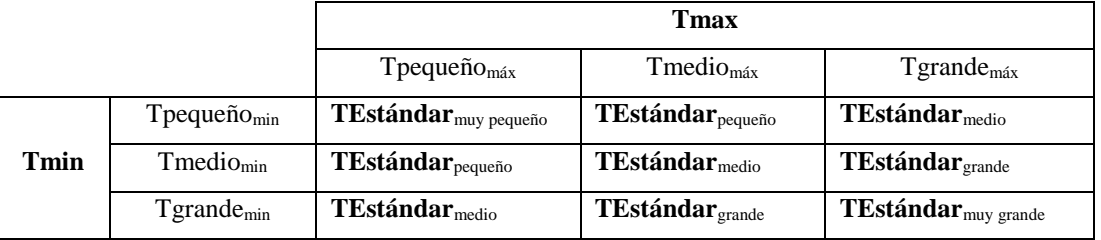

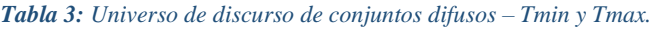

Cuando las variables son pasadas por el proceso de "Fuzzificación", se establecen relaciones lógicas que son expresados de forma lingüística. Los modelos de lógica difusa usan reglas combinando uno o más conjuntos difusos. Los conjuntos de entrada son llamados antecedentes o premisas y los mismos están asociadas a un conjunto difuso de salida llamado consecuente o consecuencia.

La regla se basa en operaciones sencillas de inferencia lógica, con las que se describe el comportamiento del sistema y que se asimilan a una estructura de afirmaciones del tipo SI (cumplimiento de determinadas causas) y ENTONCES (ocurre la consecuencia). Los conjuntos difusos del antecedente se asocian mediante operaciones lógicas borrosas del tipo AND y OR (Bouza & Alimenti, 2010; Soriano et al., 2001; Urrutia & Sernaque, 2014).

La "aritmética difusa" incluye operaciones básicas de unión, intersección y negación, aplicadas sobre conjuntos difusos (Soriano et al., 2001; Urrutia & Sernaque, 2014). Sean las etiquetas A y B las que identifican a dos conjuntos difusos asociados a una variable lingüística x. Las operaciones se definen como:

1. Unión. Operador lógico OR de Zadeh (max)  $\mu_{A \cup B}(x) = \max[\mu_A(x), \mu_B(x)]$ 

2. Intersección. Operador lógico AND de Zadeh (min)  $\mu_{A\cap B}(x) = \min[\mu_A(x), \mu_B(x)]$ 

Pedro Rodas D. 14 de 30

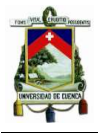

Universidad de Cuenca

#### 3. Negación

$$
\mu_{\bar{A}}(x) = 1 - \mu_A(x)
$$

En la Figura 3 se presentan las relaciones lógicas de los modelos de bicicletas del caso de estudio. Para determinar los antecedentes hay que seguir lo siguiente (Soriano et al., 2001): 1.- Seleccionar la información de entrada que se va a incluir en los antecedentes; 2.- Fijar las participaciones de los conjuntos; y, 3.- Fijar los parámetros de las funciones de pertenencia.

Por otro lado, los consecuentes del modelo están determinados por el propio proceso, de modo que será necesario fijar los valores de sus funciones de pertenencia.

|              | 2. If (Trein is Tpg) and (TMax is Tm) then (TEstandar is TEpg) (1)<br>3 If (Trim is Tog) and (TMax is Tg) then (TEstandar is TEH) (1)<br>4. If (Timin is Tim) and (TMax is Tpg) then (TEstandar is TEpg) (1)<br>5. If (Trivin is Tin) and (TMax is Tin) then (TEstatidar is TEin) (1)<br>6. It (Triviti is Titk) and (TMax is Tg) then (TEstandar is TEg) (1)<br>7. If (Trim is Tg) and (TMax is Tpg) fren (TEstandar is TEm) (1)<br>B. If (Trein is Tg) and (TMax is Tm) then (TEstandar is TEg) (1)<br>9 If (Train is To) and (TMax is Tg) then (TEstandar is TEmp) (1) |                               |
|--------------|----------------------------------------------------------------------------------------------------|-------------------------------|
| Ħ<br>Twittis | in d<br><b>TMAIL IS</b>                                                                                                    | <b>Trees</b><br>Titatandar in |
| des<br>Tm.   | <b>Spa</b><br>۸<br>×<br>3m<br>Tg                                                                                                    | They<br>×<br>TERRIG<br>TEpq   |
| Tg<br>Inané  | inone.<br>ų                                                                                                    | TEg<br>TERO<br><b>Inche</b>   |

*Figura 3: Reglas difusas en "Mamdani".*

En la medida que la cantidad de variables lingüísticas crece será más difícil la decisión procesarlas para alcanzar una decisión (Urrutia & Sernaque, 2014). Las reglas se expresan en forma de tabla y es muy usual que las variables tomen valores difusos expresados con calificadores como las palabras pequeño, medio y grande (Bouza & Alimenti, 2010; Soriano et al., 2001; Urrutia & Sernaque, 2014). El método de "Defuzzificacion" es la etapa final del procesamiento lógico difuso, que permite convertir a un conjunto difuso en un número real. Para el proceso de Defuzzificacion primero se sigue una inferencia difusa, en este caso el estudio se basará en el método de Mamdani por mínimos (Cardona et al., 2009; Soriano et al., 2001; Urrutia & Sernaque, 2014).

Para el proceso de Defuzzificacion, (Urrutia & Sernaque, 2014) plantea algunos procesos para la plataforma Fuzzy Logic Toolbox de MatLab: **1.-El método de centroide:** la salida responde a la Defuzzificacion por centro de gravedad o por centro de área. El centroide es el punto a lo largo del eje x sobre el cual se equilibra ésta forma; **2.-El método de la media de máximo (MOM):** la salida es el valor medio de los valores cuyas funciones de membresía alcanzan el valor máximo; **3.-El método del máximo más chico (SOM):** la salida es el mínimo valor de todos aquellos que generan el valor más alto de la función de membresía; **4.-El método del máximo más grande (LOM):** la salida es el máximo valor de todos aquellos que generan el valor más alto de la función de membresía; y, **5.-Bisector de área:** es la línea vertical que divide la región en dos subregiones de área igual. A veces, pero no siempre coincide con la línea centroide. En la Figura 4 se establece un ejemplo de los métodos de Defuzzificacion.

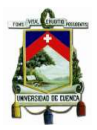

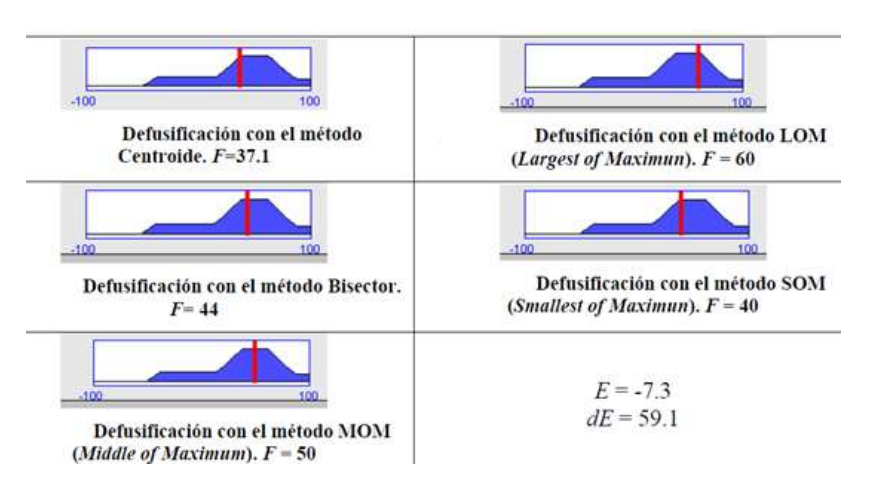

*Figura 4: Métodos de Defuzzificacion en Toolbox de MatLab. Fuente: Urrutia & Sernaque (2014).*

#### <span id="page-15-0"></span>**3. Modelo de Programación Lineal.**

El modelo de programación lineal clásico se realiza en base al caso de estudio, esto con la finalidad de tener un escenario real de la producción de bicicletas. La función objetivo tendrá la finalidad de minimizar el tiempo estándar mínimo y máximo. En el planteamiento de las variables, las mismas están involucradas con el comportamiento del personal en cada subproceso.

#### *3.1 Declaración de Variables*

<span id="page-15-1"></span>Las variables están definidas de acuerdo al entorno en el que se ve involucrado el operario según el subproceso i. Las variables que se disponen son las siguientes:

- $\varphi$  = Factor de ponderación del operario en el subproceso i.
- $\omega$  = Número de fallas por operario en el subproceso i.

En el factor de ponderación del operario se considerará los siguientes parámetros (Berrocal & Pereda, 2016; Cuauhtémoc López & Gutiérrez, 2007): 1.-Tiempo de adaptación al puesto de trabajo; 2.-Experiencia previa; 3.-Responsabilidad por errores; y, 4.-Toma de decisiones al momento de realzar alguna actividad.

#### <span id="page-15-2"></span>*3.2 Definición de Parámetros Constantes*

Para la creación del modelo se tomarán ciertos parámetros constantes:

- CPL = Cantidad de producción planificada.
- $NP_{\text{R}i}$  = Número de personas requeridas en el subproceso i.
- $\bullet$  DL = Días laborales.
- $HE_{sp} =$ Cantidad de horas estándar por subproceso i.
- TMini = Tiempo mínimo en el subproceso i.
- TMaxi = Tiempo máximo en el subproceso i.

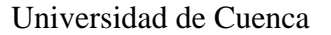

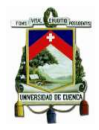

- $TSP_i = SET UP$  en el subproceso i.
- % Rdi= Rendimiento del operario en el subproceso i.
- $\delta_i$  Número de fallas en el subproceso i.

El porcentaje de rendimiento o desempeño del operario es calculado de acuerdo al cociente entre la producción real y la capacidad productiva, para cada subproceso (13). En ciertos casos el rendimiento de los operarios se ve afectado por las paradas y velocidad de la maquinaria (Montero, Díaz, Guevara, Cepeda, & Barrera, 2013; Velásquez de Naime, Nuñez, & Rodríguez, 2010).

$$
\mathbf{R}\mathbf{d}_i = \frac{\text{Production real}}{\text{Capacidad productiva}_i} \tag{13}
$$

#### *3.3 Restricciones*

<span id="page-16-0"></span>Las restricciones se plantearán de manera matemática de acuerdo a la producción de bicicletas, ya que en las actividades para la construcción de la bicicleta se tendrá limitaciones. Existen varios tipos de restricciones, cómo: restricciones de las horas totales disponibles por periodo, restricción de la capacidad esto en términos de cuánto se logra producir, restricciones de fuerza laboral o rendimiento laboral y restricciones de materiales, este último en términos de demoras.

Para el caso de estudio se tienen las siguientes restricciones: de capacidad – empleado (14), de rendimiento laboral (Producción real) (15) y (16), y de Inventario por subproceso (17).

$$
\sum_{i=1}^{n} \left( DL * NP_{Ri} * \left( \frac{1}{HE_{split}} \right) \right) = CPL \qquad (14)
$$
  
Productión Real  $\leq$  (CPL +tfallas) \* %*RA* (15)  

$$
\sum_{i=1}^{n} Factor de ponderación_i \leq 100\% \qquad (16)
$$

 $DL \leq Dis\sup$  cumplimiento i (17)

Las restricciones de no negatividad según Moya (2011), están enlazadas cuando se requiere un valor positivo de una función objetivo y éstas pueden ser cambiadas en los casos que se desee incluir numerosos retardos para modelar correctamente un proceso.

Una vez planteadas las variables, parámetros constantes y restricciones de la función, el modelo se enfocará en el caso de estudio analizado en la sección 2.1. Se pretende minimizar la función objetivo, según la relación operario – tiempo máximo y mínimo de cada subproceso (20) y (21). A su vez el cálculo de la confiabilidad está dado en minutos y expresado según la ecuación (18) y (19).

$$
\omega = (\sum_{i=1}^{n} Tiempo \ min_{i})/\delta \qquad (18)
$$

$$
\omega = (\sum_{i=1}^{n} Tiempo \ max_{i})/\delta \qquad (19)
$$

$$
MinT_{e} = \sum_{i=1}^{n} (Tmin_{E} \neq \varphi_{i}) + \sum_{i=1}^{n} (Tmin_{E} \neq \varphi_{i}) / \delta_{i} + \sum_{i=1}^{n} TST_{i} \qquad (20)
$$

$$
\sum_{i=1}^{n} \sum_{i=1}^{n} \binom{n}{i} \binom{n}{i} \sum_{i=1}^{n} \binom{n}{i} \binom{n}{i} \binom{n}{i} \sum_{i=1}^{n} \binom{n}{i} \binom{n}{i}
$$

$$
MinT_e = \sum_{i=1}^n (Tmax_{E_i} * \varphi_i) + \sum_{i=1}^n (Tmax_{E_i})/\delta_i + \sum_{i=1}^n TST_i \tag{21}
$$

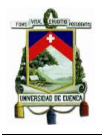

La solución del modelo matemático con programación lineal fue realizada en el complemento de Microsoft Excel "Solver", con el cual la función objetivo será la minimizada en relación al tiempo, por medio del método de resolución "Simplex LP". En la Anexo 5 se presenta el cuadro con el que se trabaja el modelo de programación lineal. En la Tabla 4, se presenta un cuadro resumen de los tiempos estándar mínimos y máximos por modelo, que serán posteriormente utilizados en el modelo lógico difuso.

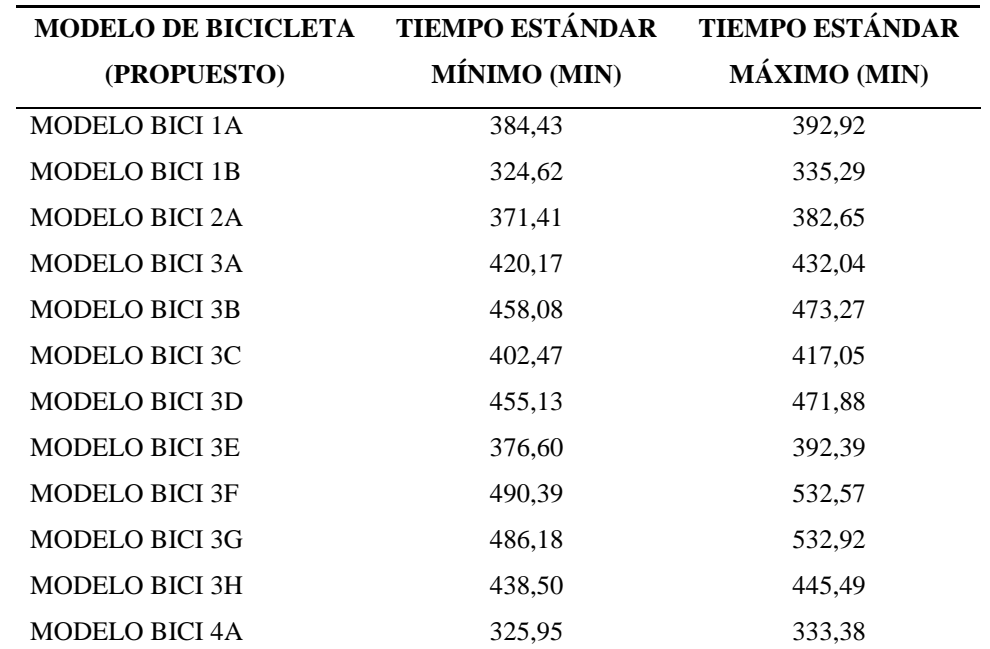

*Tabla 4: Cuadro resumen – Tiempos estándar mínimos y máximos.*

**\*Nota.** El margen de los tiempos estándar mínimos y máximos varía en cada modelo de bicicleta, por los tiempos de SET-UP de cada subproceso.

#### <span id="page-17-0"></span>**4. Modelo de lógica difusa basado en reglas de Mamdani.**

Para implementar el diseño de lógica difusa para los modelos de bicicletas, se utilizó la herramienta "Fuzzy Logic" de MATLAB, usando los valores de entrada Tmáx y Tmin de la Tabla 4. Para el diseño, se emplearon tres conjuntos difusos para cada variable de entrada al modelo, y cinco conjuntos difusos para la variable de salida (TEstándar). El modelo tipo "Mamdani" consistió de nueve reglas con la estructura SI-ENTONCES.

Las funciones de membresía representan el grado de pertenencia de un elemento a un subconjunto definido por una etiqueta lingüística. Los valores de la función de pertenencia (0-1) se ingresarán en la pantalla "Membership function editor"; en esta pantalla se describirá el nombre de cada función de pertenencia y la función del tiempo que tendrá cada variable. La función de pertenencia será de tipo triangular (Trimf). En la Tabla 5 se presentan los valores de las funciones de pertenencia según el universo de discurso para cada modelo de bicicleta. Los límites del universo de discurso de las variables

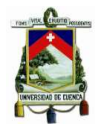

de cada tiempo varían de acuerdo a los límites inferiores y límites superiores de los tiempos resueltos en el modelo de Programación Lineal clásico. En la Figura 5 se puede apreciar la función de pertenencia de salida (consecuente) del modelo de bicicleta 1A (Ejemplo).

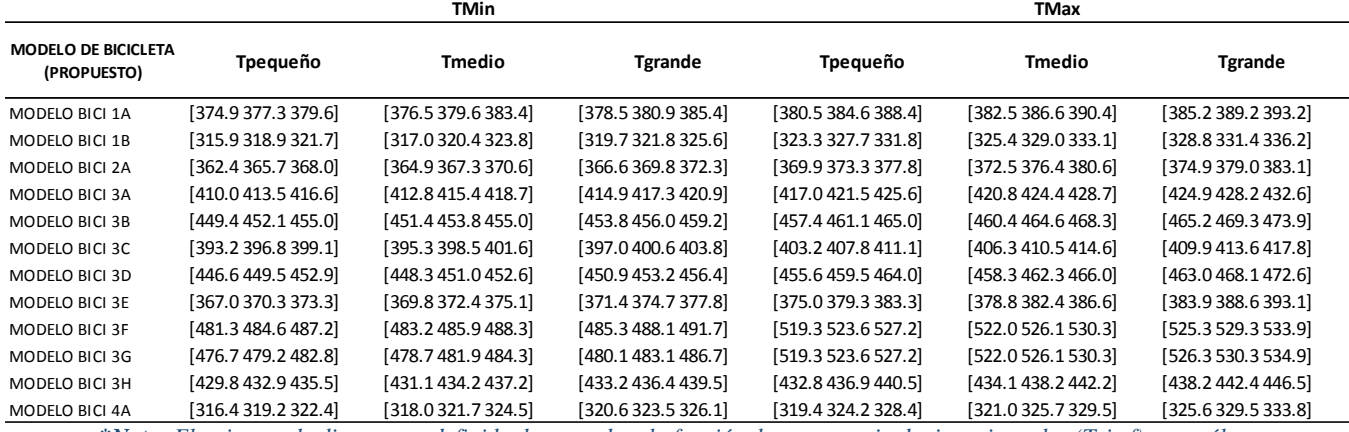

#### *Tabla 5: Universo de discurso de conjuntos difusos – Tmin y TMax (minutos).*

*\*Nota: El universo de discurso es definido de acuerdo a la función de pertenencia de tipo triangular (Trimf), en cuál se* 

*ingresan valores que varían de acuerdo a tiempos mínimos y máximos.*

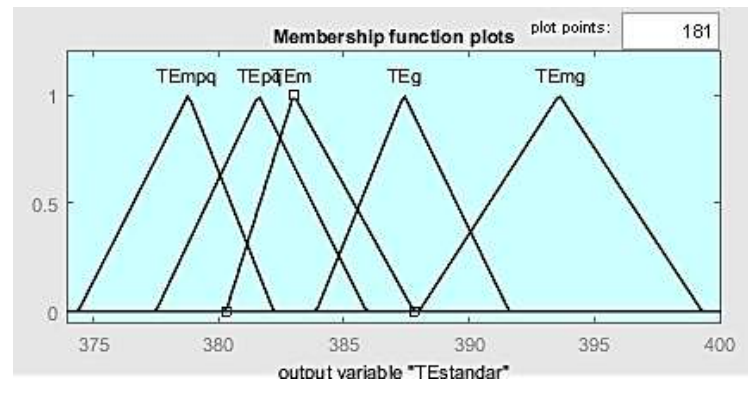

*Figura 5: Función de pertenencia (consecuente).*

En las Figuras 6 y 7 se incluye la salida del modelo de lógica difusa y el estado de las reglas del modelo de lógica difusa, respectivamente. El resultado del tiempo estándar se basó en el método de Defuzzificacion de tipo centroide.

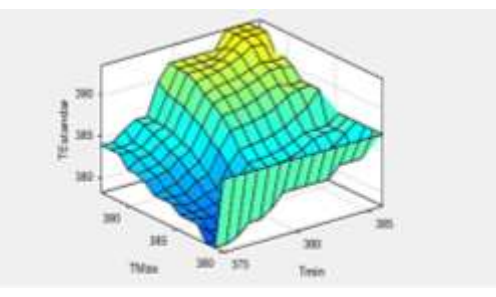

*Figura 6: Salida del modelo lógico difuso (Ejemplo Modelo de Bici 1A).*

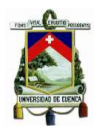

#### Universidad de Cuenca

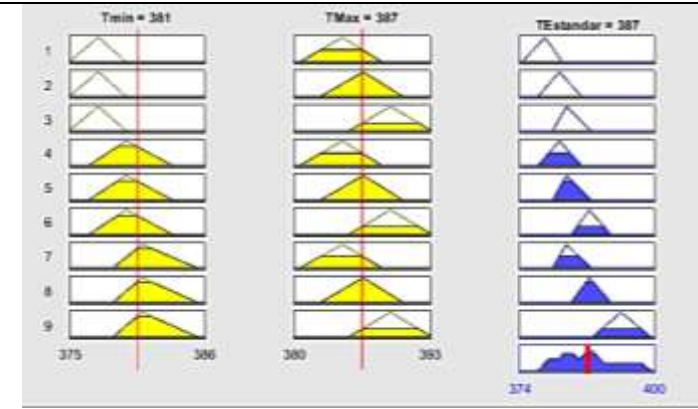

*Figura 7: Combinación del estado de las reglas vs Salida – Método Centroide. (Ejemplo Modelo de Bici 1A).*

#### <span id="page-19-0"></span>**5. Resultados**

En la Tabla 6 se puede observar los resultados de tiempos estándar en base a cronómetro (Tiempo teórico). Este tiempo estándar involucra una calificación de las habilidades del personal y de los suplementos tanto constantes como variables que tiene al realizar una actividad. Para el caso del modelo de programación lineal, se procedió a utilizar el complemento de Excel "Solver". En este complemento se ingresan las restricciones de la función objetivo, y para cada modelo de bicicleta, se ingresarán los tiempos observados límites que se resolvieron en el tiempo estándar por cronómetro. Lo que se desea incluir es el mayor número de parámetros y variables que influyen en el operario al momento de realizar una actividad. El resultado de los tiempos estándar, tanto máximo como mínimo, son utilizados como variables de entrada en el modelo de lógica difusa. En la Tabla 6 también se presenta un cuadro resumen de los tiempos estándar resueltos por el modelo de Lógica Difusa (MLD).

| <b>MODELO DE</b>      | <b>TIEMPO MEDIO</b> | <b>TIEMPO ESTÁNDAR</b> | <b>TIEMPO</b>       |
|-----------------------|---------------------|------------------------|---------------------|
| <b>BICICLETA</b>      | <b>OBSERVADO</b>    | POR CRONÓMETRO         | <b>ESTÁNDAR MLD</b> |
|                       | (Minutos)           | (Minutos)              | (Minutos)           |
| <b>MODELO BICI 1A</b> | 375,27              | 410,06                 | 387                 |
| <b>MODELO BICI 1B</b> | 317,39              | 359,45                 | 326                 |
| <b>MODELO BICI 2A</b> | 360,32              | 395,12                 | 374                 |
| <b>MODELO BICI 3A</b> | 413,04              | 444,46                 | 424                 |
| <b>MODELO BICI 3B</b> | 451,4               | 492,5                  | 461                 |
| <b>MODELO BICI 3C</b> | 396,41              | 430,58                 | 405                 |
| <b>MODELO BICI 3D</b> | 449,35              | 489,31                 | 458                 |
| <b>MODELO BICI 3E</b> | 365,16              | 402,5                  | 379                 |
| <b>MODELO BICI 3F</b> | 500,38              | 552,34                 | 511                 |
| <b>MODELO BICI 3G</b> | 500,1               | 552,04                 | 513                 |
| MODELO BICI 3H        | 426,2               | 459,28                 | 439                 |
| <b>MODELO BICI 4A</b> | 322,37              | 362,16                 | 327                 |

*Tabla 6: Tiempo Estándar (Método del cronómetro) vs Tiempo Estándar - MLD.*

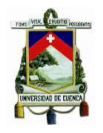

Al procesar el modelo de lógica difusa en MatLab, se obtuvo un margen de error entre 5% y 9% directos en el tiempo estándar según como se muestra la Figura 8; en otras palabras, este porcentaje demuestra cuánto se puede mejorar los tiempos englobando reglas lógicas en un entorno difuso. A su vez, los tiempos máximos y mínimos resueltos en el modelo de programación lineal clásico están involucrados en el entorno del operario – actividad. Las variables tomadas se expresaron en forma matemática, ayudando al análisis de estudio para una mejora en la toma de decisiones. En la Figura 9 se presenta la diferencia entre el tiempo medio observado, el modelo teórico y el modelo práctico. En algunos modelos se presenta un mayor error por lo que se puede decir, que esto, está vinculado con las calificaciones de los operarios y suplementos del modelo teórico.

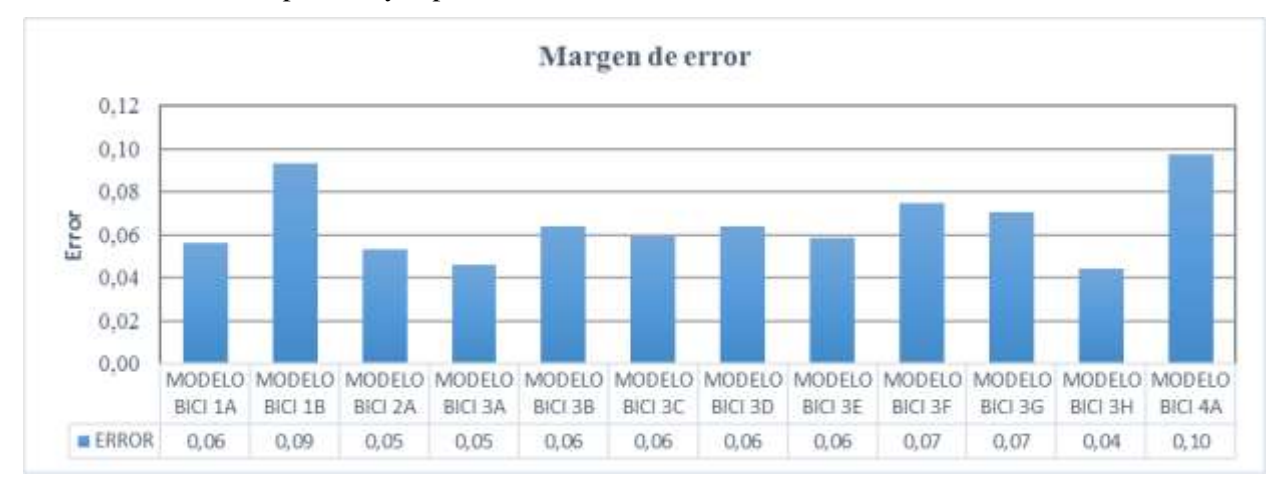

*Figura 8: Error entre modelos de tiempo estándar.*

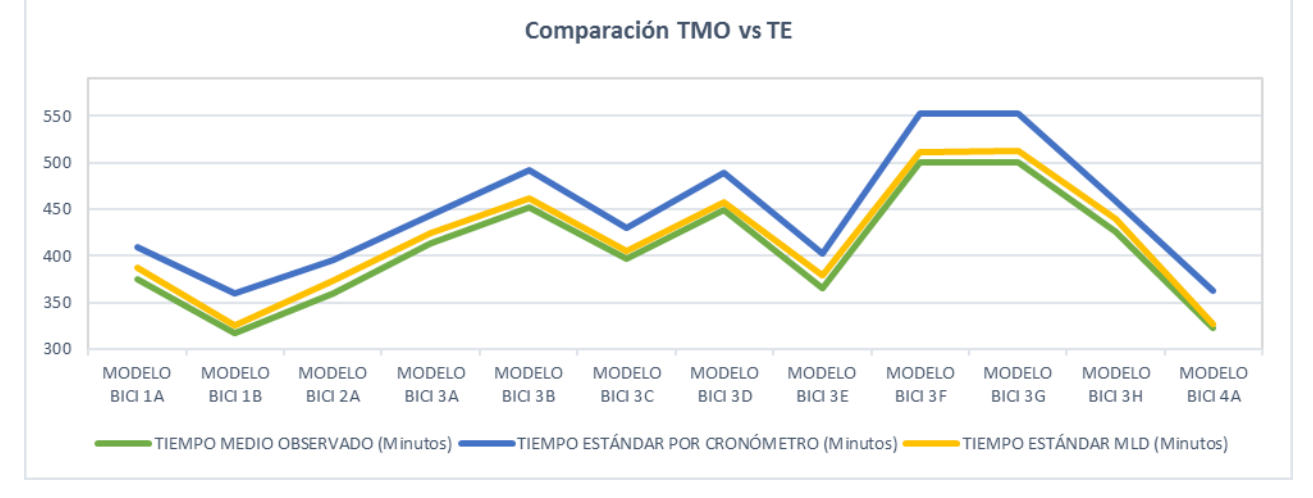

*Figura 9: Comparación del Tiempo Medio Observado (TMO) vs Tiempo Estándar modelo teórico (Cronómetro) y Tiempo Estándar modelo práctico (MLD).*

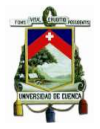

#### <span id="page-21-0"></span>**6. Discusión**

El presente artículo sirve como fundamentos de un análisis para sistemas de lógica difusa que pueden ser empleados en la industrias de ensamble de bicicletas. En el método de programación lineal se establecen parámetros que afectan en los subprocesos como es el caso de la toma de decisiones, adaptación al puesto de trabajo, experiencia y responsabilidad. Estos parámetros se plantean en la sección 2.1 cómo una calificación del operario, ya que se involucran directamente con la capacidad de la producción real y con el número de fallas.

En términos de Defuzzificacion de las variables, se debe tener presente las diferencias de los métodos planteados por el Toolbox de MatLab. El primer método basado en las reglas de Mamdani tiene la ventaja de que es un sistema intuitivo con una amplia aceptación y dispone de una forma de adaptación al conocimiento y experiencia. Otro método es la regla difusa de Takagi-Sugeno, el cual trabaja bien con técnicas lineales, técnicas de optimización, además tiene garantiza una superficie de control continua y es computacionalmente eficiente (Urrutia & Sernaque, 2014).

Ross (2010) establece que la lógica difusa tiene un gran potencial para entender sistemas que son esquivos a desarrollos analíticos por su complejidad. En casos donde se presenta esta incertidumbre, es conveniente utilizar aproximadores universales, esto es, sistemas que describen en cierta manera el comportamiento de sistemas complejos, usualmente no lineales.

Las aplicaciones del sistema de control de lógica difusa en su mayoría varían en la parte ingenieril, generando su uso en los sistemas microcontroladores con el objetivo de reducir recursos económicos. En el caso de estudio cabe mencionar que los parámetros que pueden ser controlados son los suplementos del entorno de producción teniendo un margen de error en productos defectuosos por fallas operacionales. Duarte (2010) plantea algunas aplicaciones del entorno de lógica difusa que se ven empleados en la ingeniería para sistemas de control como es el caso de la investigación de operaciones, filtraje de señales, diagnósticos de falla. Además, el autor propone un modelo de decisiones en el área de la psicología. Los modelos que se plantean en el trabajo mencionado son en base a un sistema de control difuso, donde mide el error de los antecedentes.

González, Guarnizo & Benavides (2014) mencionan en el estudio realizado de un simulador artificial, que la ventaja que posee el sistema es la escalabilidad, ya que pueden ser ingresados más sistemas permitiendo emular procedimientos en centros de distribución. Para industrias de ensamble el avance tecnológico ha permito que se establezcan parámetros que puedan controlar la incertidumbre mediante series de reglas difusas en plataformas informáticas; a esto se le puede considerar una aplicación de las industrias 4.0.

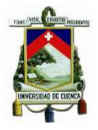

#### <span id="page-22-0"></span>**7. Conclusiones**

El estudio está divido por dos secciones, la primera sección analiza la parte teórica de la producción de bicicletas con la finalidad de conocer las habilidades, el entorno y el ambiente de trabajo para resolver un modelo de tiempo estándar en base a mediciones de tiempos por cronómetro; y la segunda parte, busca en primera instancia resolver tiempos máximos y mínimos mediante un modelo de programación lineal clásico; para luego estos tiempos ser ingresados como variables en el modelo de lógica difusa obteniendo un dato preciso con la intervención de reglas de decisión.

El enfoque del artículo es proporcionar un modelamiento de programación lineal con la intervención de un sistema de lógica difusa basado en reglas de control de "Mamdani", que permita manejar variables difusas para la toma de decisiones basándose específicamente en la "Defuzzificacion" por el método del centroide. El modelo de programación lineal fue resuelto mediante "Solver" y las variables planteadas están vinculadas con el entorno del operario, además estas pueden ser afectadas según el comportamiento de la persona y las fallas operacionales. Los resultados obtenidos en el proceso "Defuzzificacion" tienen un margen de error entre 5% a 9% comparados con el tiempo estándar resuelto por el método del cronómetro; esto quiere decir que la solución puede reducir recursos operativos basándose en el análisis del entorno de la producción y del trabajador. El método propuesto tiene algunas limitaciones para las industrias de ensamble ya que no disponen de un software para manejar variables difusas y a su vez el costo de implementar alguna plataforma informática es elevado.

Para futuras investigaciones se puede considerar controladores difusos teniendo cómo error suplementos del trabajador para cada subproceso. También, se puede disponer de un método de programación lineal difuso interviniendo como variables la capacidad de la demanda, recursos operativos y entorno del trabajador.

#### <span id="page-22-1"></span>**8. Agradecimiento**

Agradezco al proyecto de investigación IMAGINE perteneciente a la Dirección de Investigación de la Universidad de Cuenca (DIUC), por darme la oportunidad de participar en el proyecto "Modelo de Gestión para la Optimización de Procesos y Costos de la Industria de Ensamblaje"; el cual me inspiró a realizar la investigación en el campo industrial, cómo también fortaleció mis conocimientos en el tema de lógica difusa y me ayudó a culminar la meta del artículo con gran éxito.

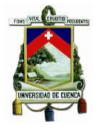

#### <span id="page-23-0"></span>**9. Referencias**

- Arango, M., Augusto, C., & Pérez, G. (2010). Uso de la programación lineal paramétrica en la solución de un problema de planeación de requerimiento de materiales bajo condiciones de incertidumbre. *Ingenieria e Investigacion*, *30*(3), 96–105.
- Berrocal, F., & Pereda, S. (2016). *Análisis comparativo de tres métodos de valoración de puestos de trabajo*. Universidad Complutense de Madrid.
- Bouza, A., & Alimenti, O. (2010). Microcontroladores Estándar en el Desarrollo de Sistemas de Lógica Difusa, 1–16.
- Cardona, J. E., Hoyos, J. G., & Ruiz, C. C. (2009). Fuzzy state control of a 2GdL helicopter. *Scientia et Technica*, *1*(41), 69–74. Retrieved from http://dialnet.unirioja.es/servlet/articulo?codigo=4727788&info=resumen&idioma=SPA
- Carro, R. (2009). *Investigación de operaciones en administración*.Universidad Nacional de Mar de Plata. http://nulan.mdp.edu.ar.
- Castillo, E., Conejo, A. J., & Pedregal, P. (2002). Formulación y resolución de modelos de programación matemática en ingeniería y ciencia.
- Chase, R. B., Jacobs, F. R., Aquilano, N. J., Torres Matus, R., Horton Muñoz, H., Mascaró Sacristán, P., & Mauri Hernández, M. E. (2009). *Administración de operaciones: producción y cadena de suministros*. México: McGraw-Hill.
- Cuauhtémoc López, M., & Gutiérrez, A. (2007). *Modelo para la estimación del esfuerzo de desarrollo de proyectos de software a nivel personal aplicando lógica difusa*. Instituto Politécnico Nacional.
- Duarte, O. G. (2000). Aplicaciones de la Lógica Difusa. *Ingeniería e Investigación*, *45*, 5–12.
- García Criollo, R. (1998). *Estudio del trabajo: medición del trabajo*. México: McGraw-Hill Interamericana.
- García, I., Ramírez, J., Ibarra, M., & Gómez, M. del P. (2008). Seguimiento Autónomo de la Posición de un Objeto por Visión y Control Neuro- difuso en MATLAB, (November), 335–340.
- González, F., Guarnizo, J. G., & Benavides, G. (2014). Emulation system for a distribution center using mobile robot, controlled by artificial vision and fuzzy logic. *IEEE Latin America Transactions*, *12*(4), 557–563. https://doi.org/10.1109/TLA.2014.6868855
- Heizer, J., & Render, B. (2009). *Process Strategy*. *Operations Management*, ISBN: 9786074420999.
- Kouro, S., & Musalem, R. (2002). Control mediante lógica difusa. *Técnicas Modernas Automaticas,(1-7)-7*, 1–7. Retrieved from http://www2.elo.utfsm.cl/~elo377/documentos/Fuzzy.pdf
- Laguado, L. M., Chamorro, H., & Soriano, J. (2009). Análisis y comparación entre un controlador PI difuso y un controlador PI óptimo convencional para un conversor reductor. *Ingenieria e Investigacion*, *29*(3), 61–66.

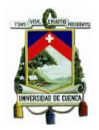

- Leal, J. L. (2008). *"MEDICIÓN DEL TRABAJO APLICADO A LA EMPRESA D´VARGAS REPUJADO EN ALUMINIO S.A. de C.V."* Universidad Autónoma del estado de Hidalgo.
- Montero, J. C., Díaz, C., Guevara, F. E., Cepeda, A., & Barrera, J. C. (2013). *Modelo para medición de eficiencia real de producción y administración integrada de información en Planta de Beneficio Producción*. *Boletin técnico No. 33*.
- Morillas, A. (2014). Introducción al análisis de datos difusos (pp. 1–64). España.
- Moya, M. (2011). Planeación de la producción mediante la programación lineal con incertidumbre : Uso del programa OR Brainware Decision Tools 2, *24*, 85–95.
- Niebel, B. W., & Freivalds, A. (2004). *Ingeniería industrial: métodos, estándares y diseño del trabajo* (Duodécima). México. Retrieved from https://books.google.com/books?id=3A-fRAAACAAJ&pgis=1

Noguera, R. R. (2011). Linear programming applied to ruminant ration formulation, *6*(2), 53–60.

- Rodas, J., & Castro, J. (2018). *Levantamiento de procesos en la industria de ensamblaje, caso de estudio: Empresa de manufactura y ensable de bicicletas*. Universidad de Cuenca.
- Ross, T. J. (2010). *Fuzzy logic with engineering applications* (3rd ed). Chichester, U.K: John Wiley.
- Sánchez, C. (2004). Investigación de Operaciones. Universidad Hispanoamericana.
- Soriano, J. J., González, O., Munar, F., & Ramos, A. (2001). Propuesta de Concresor basado en Relaciones Booleanas. *Revista de Ingeniería Universidad Distrital Francisco José de Caldas*, *6*(2), 42–50.
- Taha, H. A., & González Pozo, V. (2004). *Investigación de operaciones*. México: Pearson Educación.
- Unuigbe, A. I., Unuigbe, H. A., Aigboje, E. O., & Ehizibue, P. A. (2016). Assembly Line Balancing Using Fuzzy Logic: A Case Study of a Tricycle Assembly Line. *Open Journal of Optimization*, *5*(5), 59–70. https://doi.org/10.4236/ojop.2016.52008
- Urrutia, M., & Sernaque, B. (2014). Lógica Difusa Y Sistemas De Control. *Universidad Señor de Sipan*, 26. 20. Retrieved from http://www.biblioteca.udep.edu.pe/bibvirudep/tesis/pdf/1\_185\_184\_133\_1746.pdf
- Velásquez de Naime, Y., Nuñez, M., & Rodríguez, C. (2010). Estrategias para el mejoramiento de la productividad, 1–10.

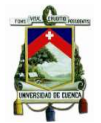

#### **10. Anexos**

Anexo 1

*Tabla 7: Tiempos de producción de bicicletas (mínimos y máximos) por subproceso. Fuente: Rodas & Castro (2018)* 

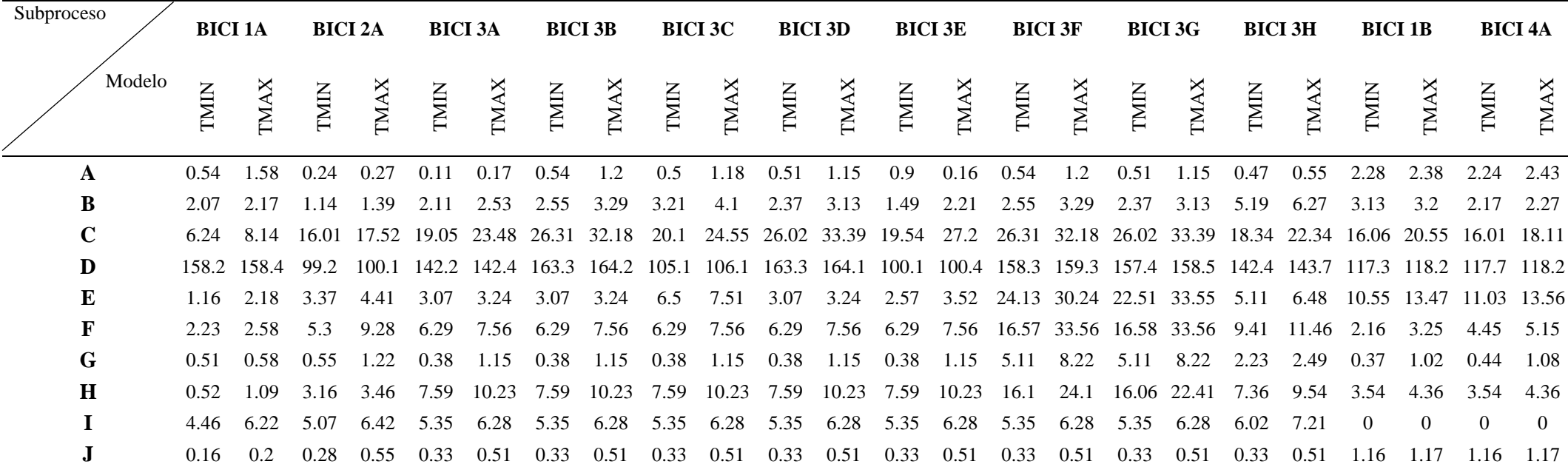

<span id="page-25-0"></span>*\*Nota: Los tiempos de producción de bicicletas son expresados en minutos y segundos (Ejemplo: 158,2 = 158 minutos 20 segundos). Los subprocesos están descritos de la siguiente manera:* 

*A=CORTE, B=CONFORMADO, C=SUELDA, D=PINTURA, E=ARMADO DE CUADRO COMPLETO Y TRINCHE, F=ARMADO DE LAS LLANTAS, G=ARMADO DEL TIMÓN,* 

*H=ARMADO DE ACCESORIOS, I=ARMADO DE LA MONTURA, J=ENSAMBLE DE LA MONTURA Y ALMACENAJE DE PRODUCTO TERMINADO.* 

Universidad de Cuenca

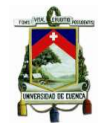

#### Anexo 2

#### *Tabla 8: Tiempos SET – UP por subproceso. Fuente: Rodas & Castro (2018)*

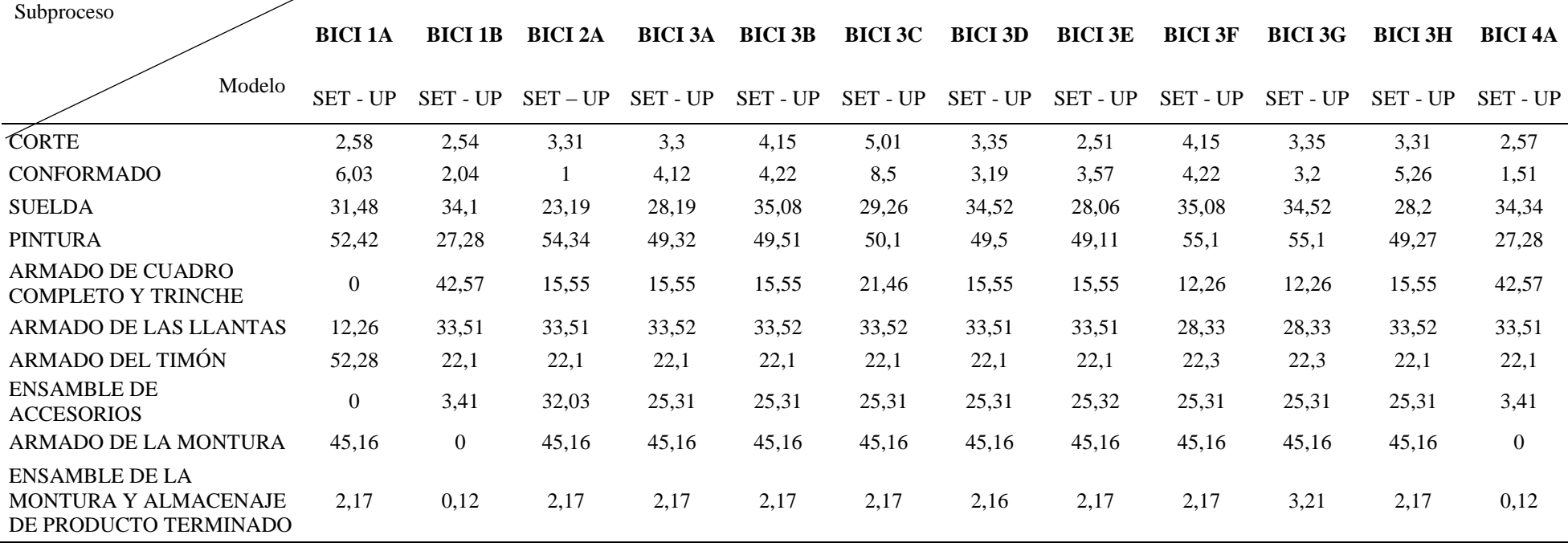

\*Nota: Los tiempos de SET - UP involucran el tratamiento de materia prima, transporte, calibraciones y cambios de matriz en cada subproceso. Los datos son expresados en minutos y segundos.

*(Ejemplo: 2,58 = 2 minutos 58 segundos).*

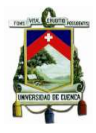

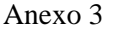

*Tabla 9: Método WESTINGHOUSE para valoración de trabajo. Fuente: García Criollo (1998)*

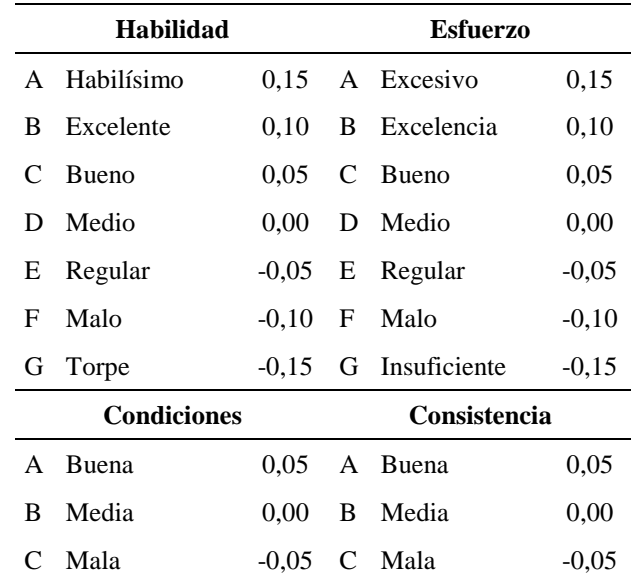

*\*Nota: La descripción de las cuatro valoraciones son las siguientes: Habilidad.- es la eficiencia para seguir un método dado no sujeto a variación por voluntad del operario; Esfuerzo.- es la voluntad de trabajar, controlable por el operario dentro de los límites impuestos por la habilidad; Condiciones.- son aquellas condiciones (luz, ventilación, calor) que afectan únicamente al operario y no aquellas que afectan la operación; y, Consistencia.- Son los valores de tiempo que realiza el operador que se repiten en forma constante o inconstante.*

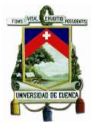

Anexo 4

*Tabla 10: Calificación de Suplementos constantes y variables. Fuente: García Criollo (1998)*

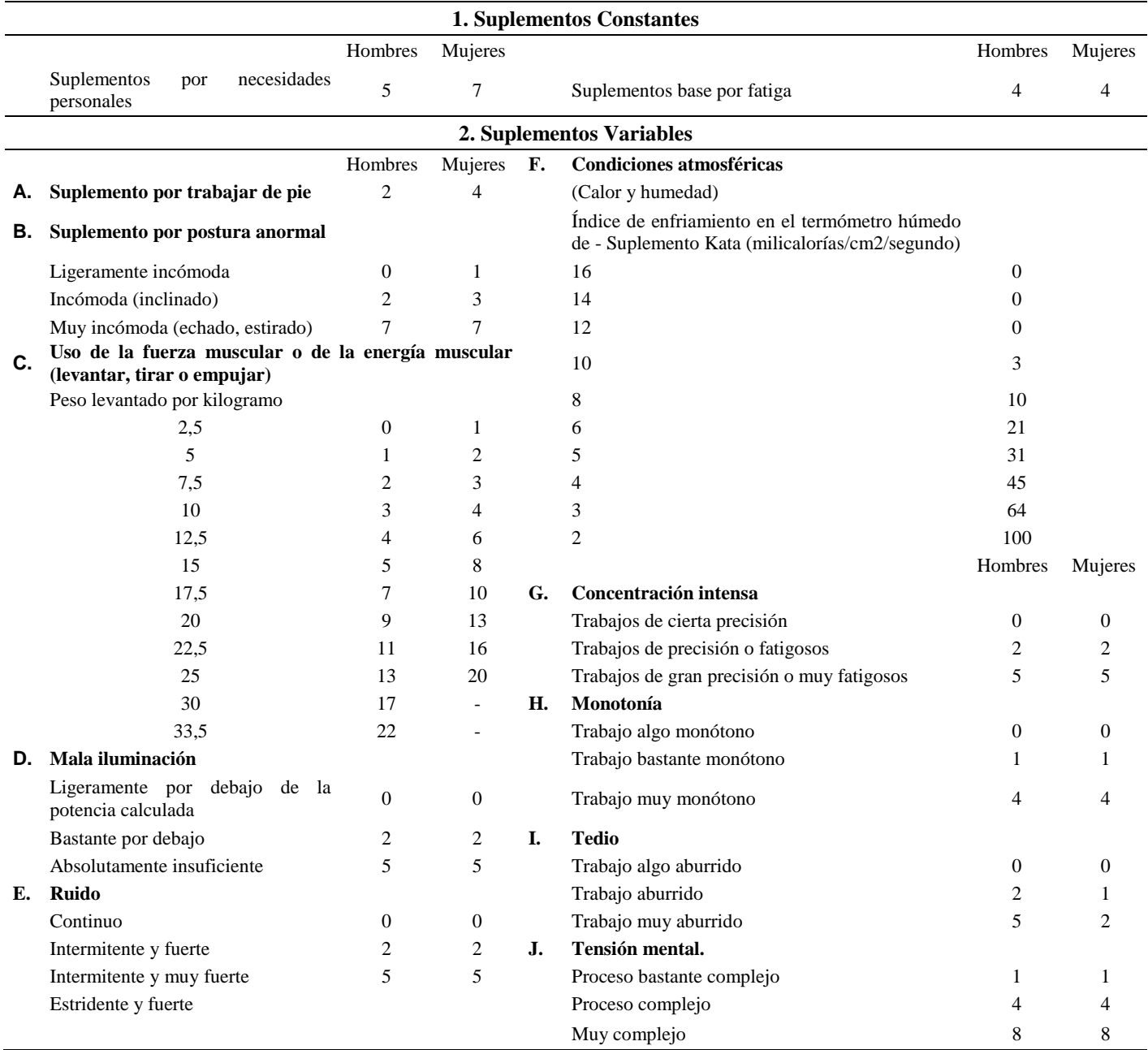

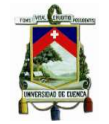

#### Anexo 5

#### *Tabla 11: Modelo de programación lineal*

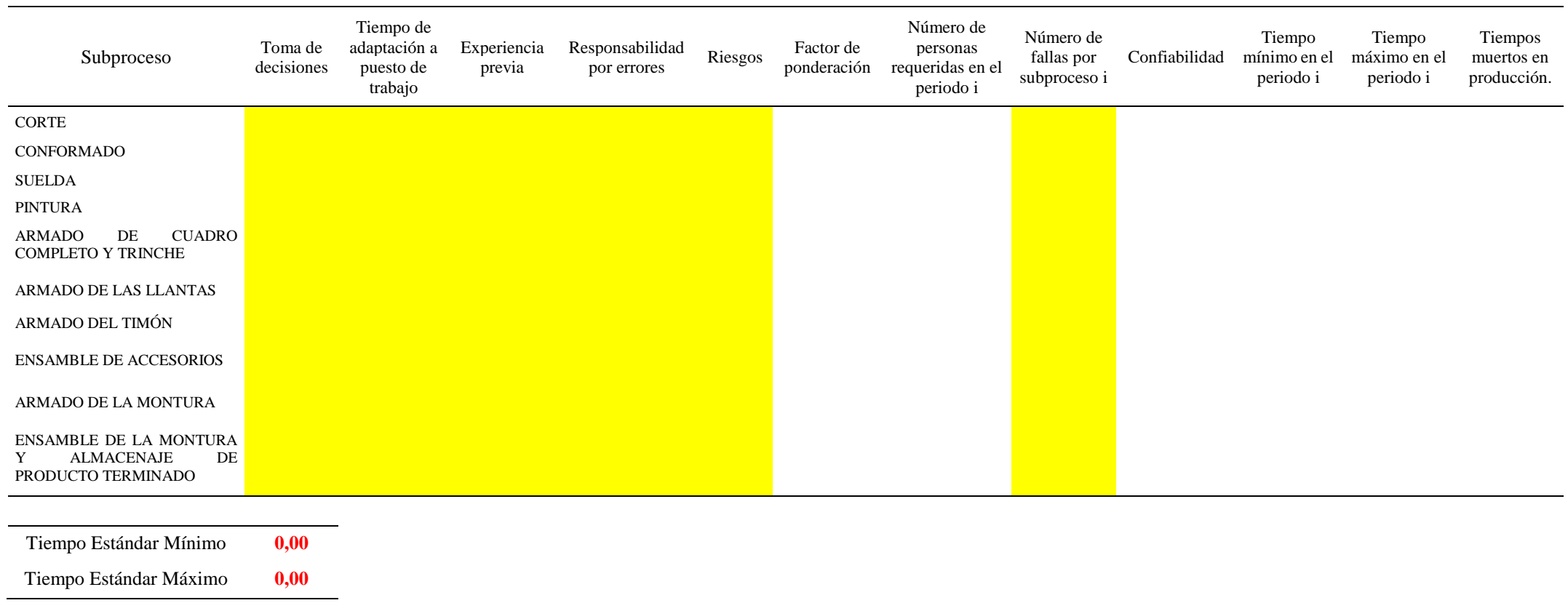

*\*Nota: Las secciones que están resaltados de amarillo se consideran las variables. El factor de ponderación es igual a la suma de los porcentajes de toma de decisiones, tiempo de adaptación al*  puesto de trabajo, experiencia previa y responsabilidad por errores. Para el factor de confiabilidad se tendrá el cálculo del tiempo ya sea mínimo o máximo por el número de fallas en el

*subproceso i.*

Universidad de Cuenca